# PERANCANGAN SISTEM MONITORING "DAILY ACTIVITY" PADA PERUSAHAAN TELKOM PROPERTY BERBASIS WEBSITE

PRAKTEK KERJA LAPANGAN

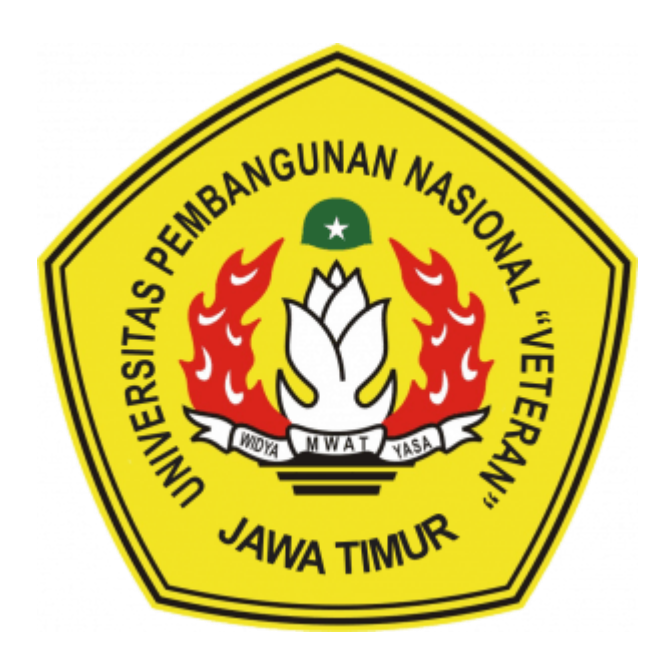

Oleh: OCTAVIANUS FIAN PAHOTHON SUKAWIDAYANTA NPM. 19081010096

**I DEWA GDE SATRIA PRAMANA ERLANGGA** NPM. 19081010149

PANDE PUTU SUNARYANG YOGAM PRASANTA NPM. 19081010088

# PROGRAM STUDI INFORMATIKA **FAKULTAS ILMU KOMPUTER** UNIVERSITAS PEMBANGUNAN NASIONAL "VETERAN" **JAWA TIMUR**

2022

# **LEMBAR PENGESAHAN** PRAKTEK KERJA LAPANGAN

Judul

: PERANCANGAN SISTEM MONITORING "DAILY **ACTIVITY" PADA PERUSAHAAN TELKOM** PROPERTY BERBASIS WEBSITE : OCTAVIANUS FIAN PAHOTHON SUKAWIDAYANTA I DEWA GDE SATRIA PRAMANA ERLANGGA PANDE PUTU SUNARYANG YOGAM PRASANTA  $: 19081010096$ 19081010149

**NPM** 

Oleh

19081010088

Telah Diseminarkan Dalam Ujian PKL, pada: Hari SeninTanggal 19. Desember 2022

Menyetujui:

Dosen Pembimbing

Pratama Wirya Atmaja, S.Kom, M.Kom NIP: 19840106 2018031 001

Pembimbing **Spangan** operty RELIABLER Chandra Pratiyanto. NIK: 835317

Mengetahui:

**Dekan Fakultas Ilmu Komputer**  Koordinator Program Studi **Teknik Informatika** 

**Budi Nugroho** &.Kom. M.Kom NPT: 98009 05 0205 1

 $\mathbf{i}$ 

**Ni Ketut Sari, MT** 19650731 1199203 2 001

# SURAT PERNYATAAN ANTI PLAGIAT

Saya, mahasiswa program studi Informatika UPN "Veteran" Jawa Timur, yang bertanda tangan di bawah ini:

: OCTAVIANUS FIAN PAHOTHON SUKAWIDAYANTA Nama : 19081010096 **NPM** 

Menyatakan bahwa Judul Laporan Praktik Kerja Lapangan yang Saya ajukan dan akan dikerjakan, yang berjudul:

# "PERANCANGAN SISTEM MONITORING "DAILY ACTIVITY" PADA PERUSAHAAN TELKOM PROPERTY BERBASIS WEBSITE"

Bukan merupakan plagiat dari Praktik Kerja Lapangan/Penelitian orang lain juga bukan merupakan merupakan produk dan atau software yang beli dari pihak lain. Saya juga menyatakan bahwa Laporan Praktik Kerja Lapangan ini adalah pekerjaan anggota kelompok, kecuali yang dinyatakan dalam Daftar Pustaka dan tidak pernah diajukan untuk syarat memperoleh gelar di UPN "Veteran" Jawa Timur maupun di institusi Pendidikan lain.

Jika ternyata di kemudian hari pernyataan ini terbukti tidak benar, maka Saya siap menerima segala konsekuensinya.

Surabaya, 17 Juli 2023

70AKX522098079

Octavianus Fian Pahothon Sukawidayanta NPM. 19081010096

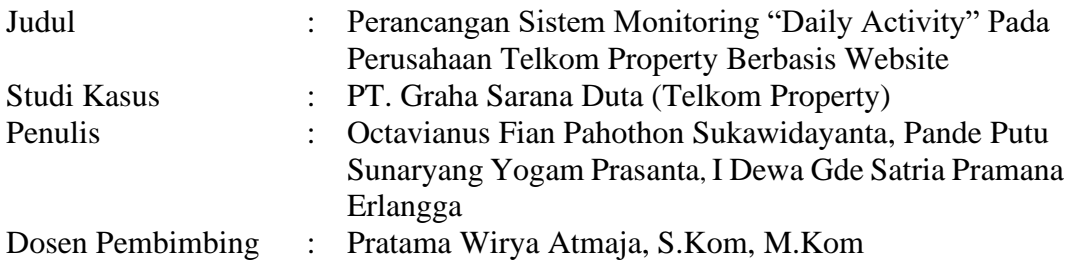

#### **Abstrak**

Seiring perkembangan zaman, teknologi informasi berkembang begitu cepat. Masyarakat dapat saling bertukar informasi dan memenuhi kebutuhan mereka melalui internet, kebutuhan tersebut dapat bersifat individual maupun kelompok. Perusahaan di Indonesia telah banyak yang memanfaatkan teknologi informasi tersebut, baik menggunakan sistem informasi berupa website ataupun aplikasi mobile. Namun masih banyak perusahaan yang masih menerapkan sistem manual dalam memantau hasil pekerjaan pegawainya, hal tersebut berdampak pada efektivitas hasil pekerjaan yang dapat terpantau dan atasan tidak dapat memantau pekerjaan pegawainya secara terkini. Maka dibutuhkan sebuah sistem yang dapat memonitoring kegiatan serta pekerjaan yang dilakukan secara kompleks sekaligus. PT. Graha Sarana Duta (Telkom Property) memiliki beberapa divisi untuk pegawainya, tugas yang dimiliki setiap divisi harus dapat dipantau oleh atasan mereka sehingga pekerjaan dapat berjalan secara efektif dan terarah. Sistem informasi pemantauan pekerjaan melalui website yang dimana dapat dipantau secara langsung melalui internet berdasarkan input dari aplikasi yang telah ada sebelumnya.

PT. Graha Sarana Duta (Telkom Property) telah menggunakan sistem informasi berupa aplikasi mobile untuk menginput pekerjaan dari tiap divisi yang nantinya data akan tersimpan pada database spreadsheet. Akan timbul permasalahan jika atasan ingin melihat hasil pekerjaan dari tiap divisi yaitu layar ponsel yang kecil sehingga kurang terlalu jelas, maka dirancang sistem informasi berupa website tersebut. Sistem website akan mengambil data dari database spreadsheet dan akan menampilkan dalam bentuk tampilan tabel pada website. Perancangan sistem informasi diawali dengan pembuatan UML yang berguna untuk menjadi gambaran dari sistem informasi berupa website yang ingin dibangun. Dilanjutkan dengan membuat desain tampilan website menggunakan bantuan aplikasi figma lalu dilanjutkan dengan implementasi tampilan tersebut menggunakan framework bootstrap. Pada tahap pengambilan data dari database, sistem menggunakan bantuan bahasa Node Js untuk mengambil data API dari spreadsheet.

Hasil yang ingin dicapai atau diharapkan dari praktek kerja lapangan ini adalah dimana PT. Graha Sarana Duta (Telkom Property) dapat melakukan pemantauan atau monitoring pekerjaan tiap divisi yang terdapat dalam perusahaan tersebut.

*Kata kunci: Website, Sistem Monitoring, Metode Waterfall, Tekologi Informasi, database*

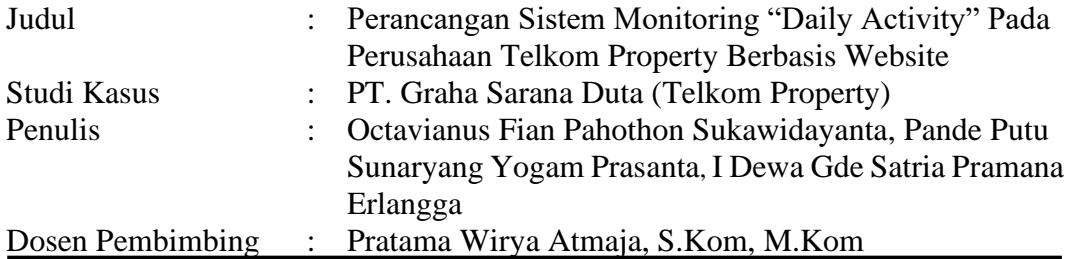

#### *Abstract*

*Along with the times, information technology is developing so fast. Communities can exchange information and meet their needs via the internet, these needs can be individual or group. Many companies in Indonesia have used this information technology, either using an information system in the form of a website or a mobile application. There are still many companies that still implement a manual system in monitoring the work results of their employees, this has an impact on the ineffectiveness of the results of monitored work and superiors cannot monitor the work of their employees up to date. So we need a system that can monitor activities and work carried out in a complex manner at once. PT. Graha Sarana Duta (Telkom Property) has several divisions for its employees, the duties of each division must be monitored by their superiors so that work can run effectively and in a targeted manner. A job monitoring information system through a website which can be monitored directly via the internet based on input from pre-existing applications.*

*PT. Graha Sarana Duta (Telkom Property) has used an information system in the form of a mobile application to input the work of each division, which later the data will be stored in a spreadsheet database. Problems will arise if the boss wants to see the work results of each division, because the phone screen is small so it is not very clear, then an information system in the form of a website is designed. The website system will retrieve data from a spreadsheet database and will display it in the form of a table view on the website. The design of system information begins with the creation of UML which is useful to be an overview of system information in the form of a website that you want to build. Followed by creating a website display design using the help of the figma application, then proceed with implementing the display using the bootstrap framework. At the stage of retrieving data from the database, the system uses the help of the Node Js language to retrieve API data from spreadsheets.*

*The results to be achieved or expected from this field work practice are where PT. Graha Sarana Duta (Telkom Property) can monitor or monitor the work of each division in the company.*

*Kata kunci: Website, Monitoring System, Waterfall Method, Information Technology, Database*

#### **KATA PENGANTAR**

<span id="page-5-0"></span>Pertama-tama penulis panjatkan puja dan puji syukur kehadiran Tuhan Yang Maha Esa, yang telah melimpahkan rahmat dan karunianya serta petunjuk dan kekuatan kepada penulis sehingga penulis dapat menyelesaikan laporan berjudul "Sistem Informasi Daily Activity berbasis Website di PT. Graha Sarana Duta (Telkom Property)".

Laporan ini disusun dengan maksud untuk memenuhi mata kuliah Praktek Kerja Lapangan. Penulis menyadari bahwa dalam penulisan laporan ini masih terdapat banyak kekurangan dan tidak lepas dari bantuan banyak pihak yang dengan tulus memberikan doa, saran dan kritik sehingga laporan ini dapat terselesaikan.

Penulis menyadari sepenuhnya bahwa makalah ini masih jauh dari kata sempurna dikarenakan terbatasnya pengalaman dan pengetahuan yang penulis miliki. Oleh karena itu, penulis mengharapkan segala bentuk saran serta masukan bahkan kritik yang membangun dari berbagai pihak. Akhir kata penulis berharap semoga laporan ini dapat memberikan manfaat bagi kita semua.

Surabaya,

Octavianus Fian Pahothon Sukawidayanta I Dewa Gde Satria Pramana Erlangga Pande Putu Sunaryang Yogam Prasanta

#### **UCAPAN TERIMA KASIH**

<span id="page-6-0"></span>Praktek kerja lapangan yang penulis laksanakan di PT Graha Sarana Duta pada tanggal 8 Agustus 2022 hingga 8 Oktober 2022 dapat terlaksana dengan baik berkat bantuan dari berbagai belah pihak terutama dari pihak PT Graha Sarana Duta sebagai tempat penulis melaksanakan praktek kerja lapangan, tanpa bantuan dari pembimbing yang telah memberikan penulis arahan dari awal hingga laporan ini membuahkan hasil seperti yang diharapkan. Untuk itu penulis menyampaikan ucapan terima kasih kepada :

- 1. Orang Tua penulis, bapak dan ibu yang selalu mendukung penulis dalam suka maupun duka.
- 2. Bapak Pratama Wirya Atmaja, S.Kom, M.Kom selaku dosen pembimbing praktek kerja lapangan yang dengan sabar telah meluangkan waktu dan tenaga untuk mengarahkan dan membimbing penulis dalam menyusun laporan akhir praktek kerja lapangan.
- 3. Bapak Chandra Patriyanto selaku pembimbing lapangan.
- 4. Bapak Budi Nugroho, S.Kom, M.Kom selaku Koordinator Program Studi Teknik Informatika.

5. Ibu Dr. Ir. Ni Ketut Sari, MT selaku Dekan Fakultas Ilmu Komputer. Akhir kata semoga kebaikan yang telah diberikan oleh semua pihak selamapelaksanaan praktek kerja lapangan dan penyusunan laporan ini dapat dibalas olehTuhan yang maha esa. Dan semoga setelah penyusunan laporan ini dapat berguna dan bermanfaat bagi pembaca.

### **DAFTAR ISI**

<span id="page-7-0"></span>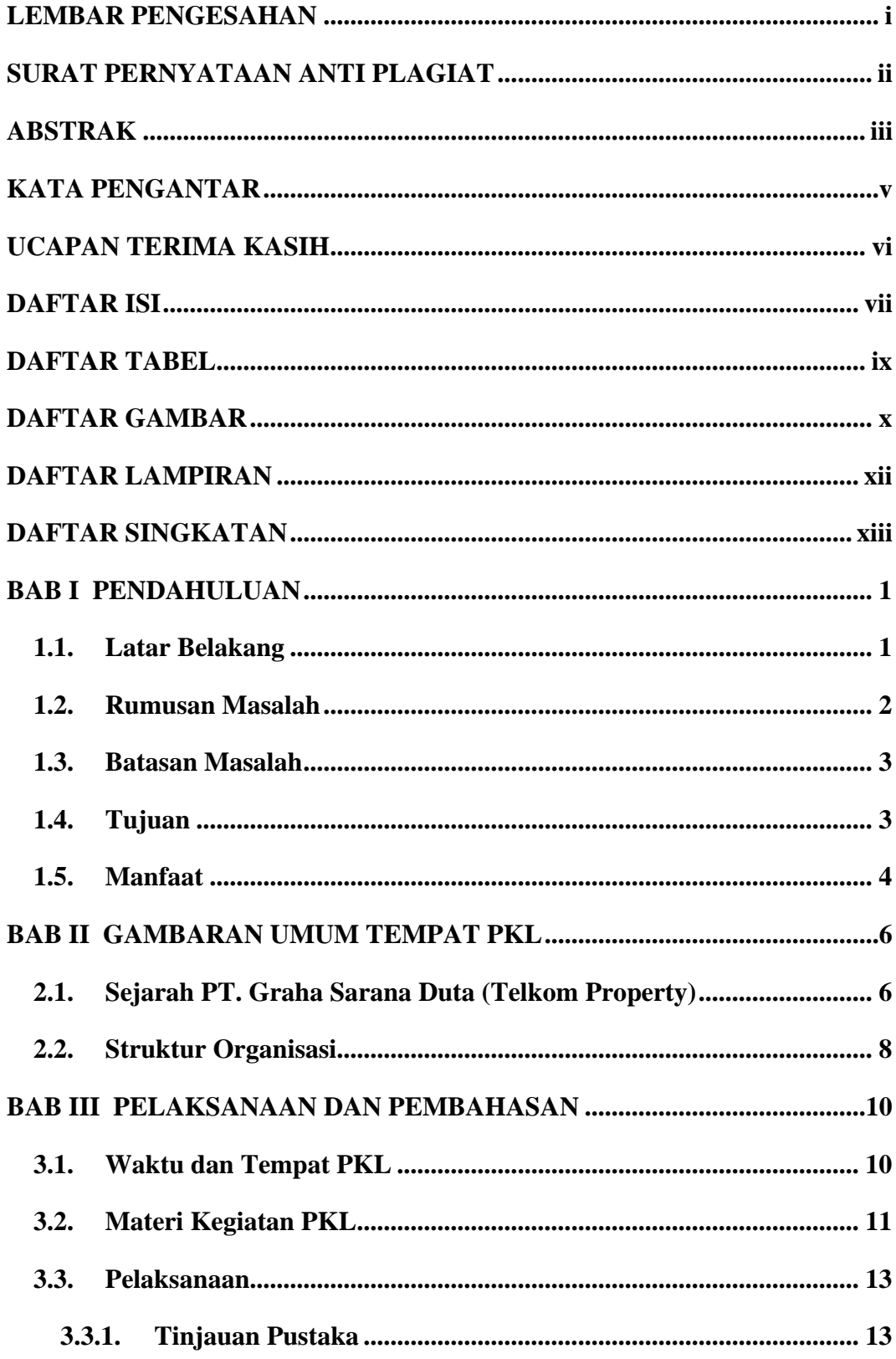

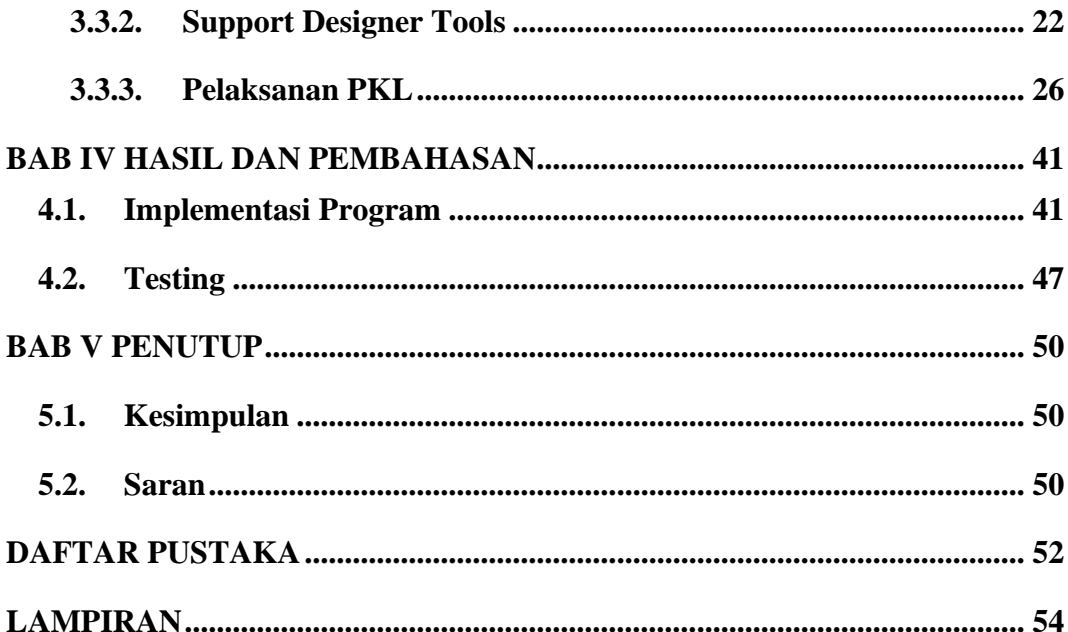

### **DAFTAR TABEL**

<span id="page-9-0"></span>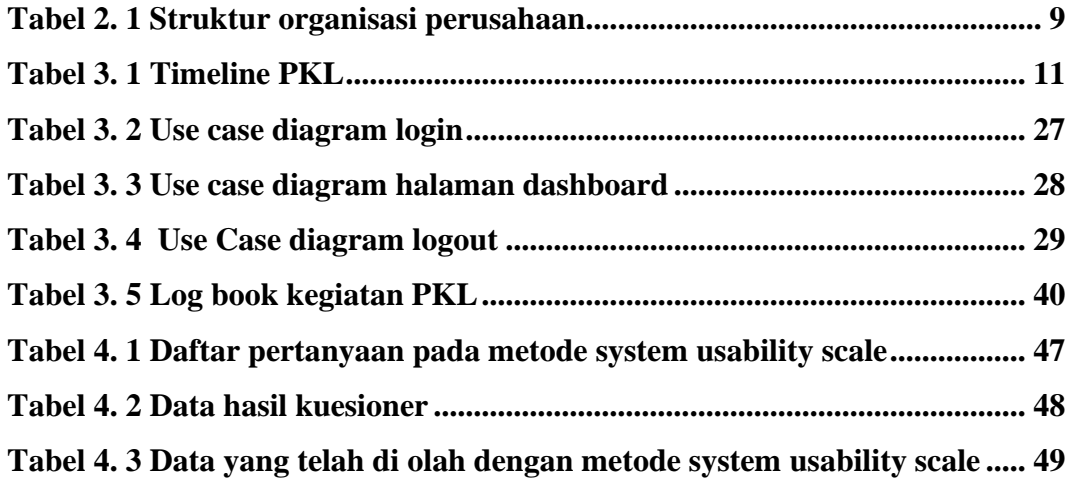

### **DAFTAR GAMBAR**

<span id="page-10-0"></span>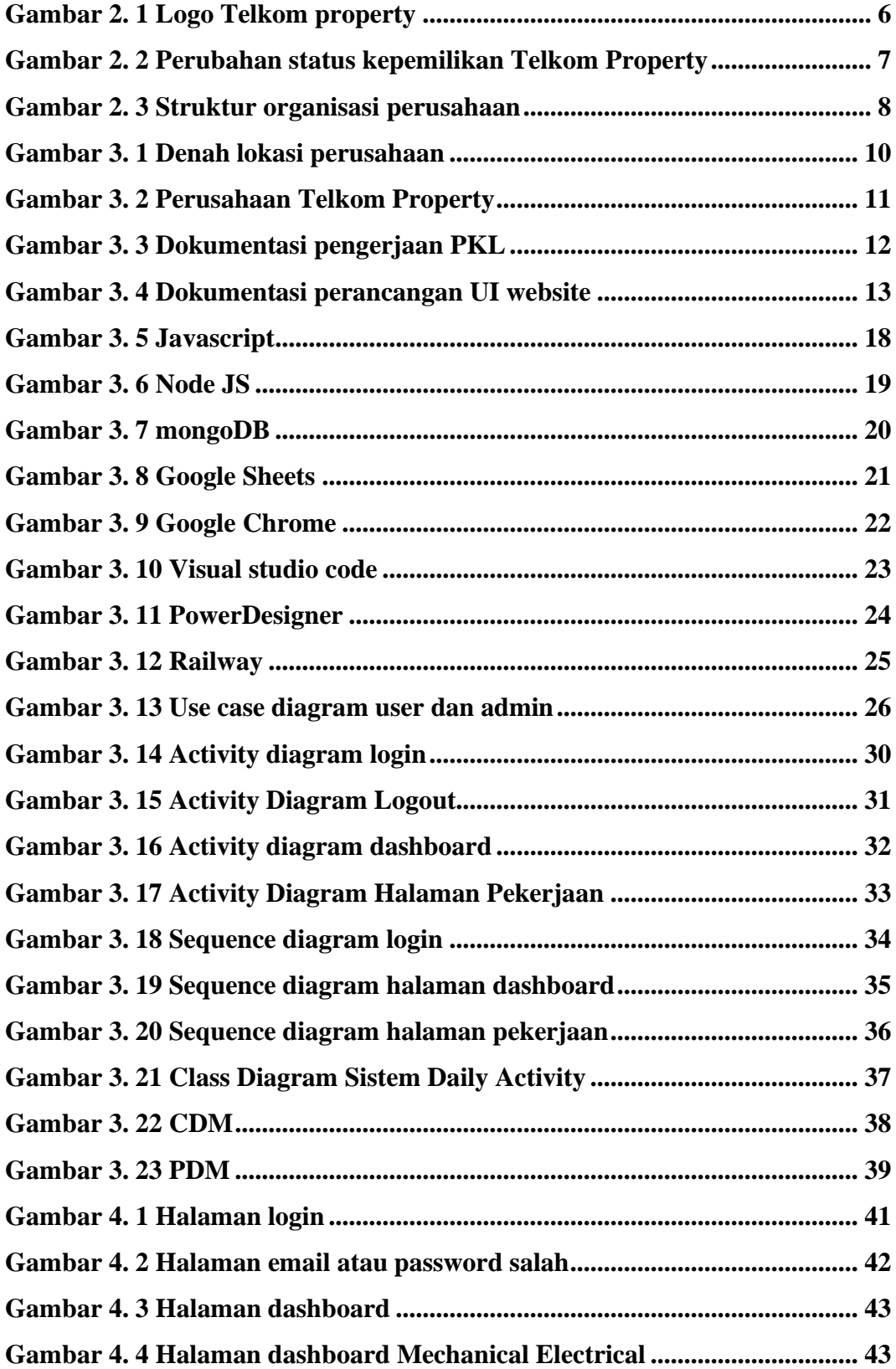

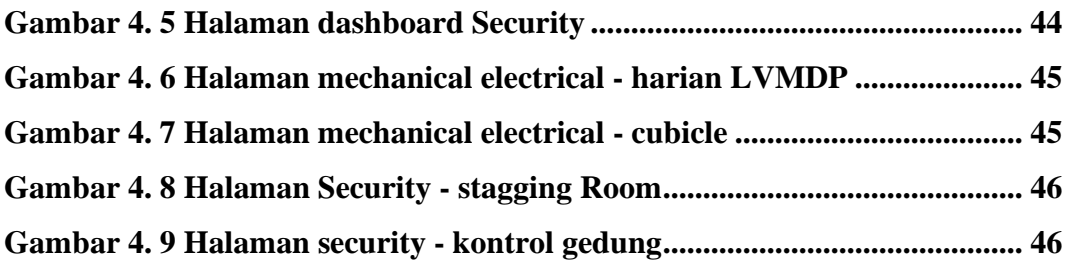

# **DAFTAR LAMPIRAN**

<span id="page-12-0"></span>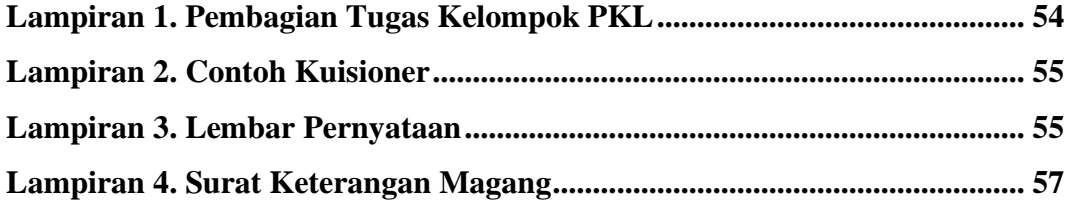

#### **DAFTAR SINGKATAN**

<span id="page-13-0"></span>**API :** *Application Programming Interface*. interface yang dapat menghubungkan satu aplikasi dengan aplikasi lainnya **CDM :** Conseptual Data Model. model yang dibuat berdasarkan anggapan bahwa dunia nyata terdiri dari koleksi obyek-obyek dasar yang dinamakan entitas serta hubungan antara entitas- entitas itu **CSS :** Cascading Style Sheet. Pengatur tampilan elemen yang tertulis dalam bahasa markup **Dashboard :** Alat yang digunakan untuk manajemen informasi dan intelijen bisnis **DBMS :** Software yang digunakan untuk mengelola, menyimpan, dan mengambil database **HTML :** Bahasa standar pemrogaman yang digunakan untuk membuat halaman website **LAN :** Suatu jaringan komputer yang hanya mencakup wilayah lokal saja **OS :** Perangkat lunak atau software yang berfungsi sebagai pengatur semua sumber daya yang terdapat pada komputer **PDM :** Physical Data Model. model yang menggunakan sejumlah tabel untuk menggambarkan data serta hubungan antara data-data tersebut **SDLC :** Siklus yang digunakan dalam pembuatan atau pengembangan sistem informasi yang bertujuan untuk menyelesaikan masalah secara efektif **SUS :** Metode berupa kuisoner yang digunakan untuk mengukur kepuasan pengguna **UML :** Metode dalam pemodelan secara visual yang digunakan sebagai sarana perancangan sistem berorientasi objek **URL :** Alamat web yang mengarah ke *website*, halaman *web*, atau dokumen tertentu di internet